### **Dostawa i wdrożenie nowego systemu sprzedaży i rezerwacji biletów dla Opery Krakowskiej w Krakowie**

- I. Przedmiotem zamówienia jest dostawa i wdrożenie nowego systemu sprzedaży i rezerwacji biletów dla Opery Krakowskiej w Krakowie (dalej: Opera) składającego się z następujących modułów i wykazu liczby stanowisk dostępu:
	- administracyjny bez ograniczenia;
	- sprzedaży w kasie 2 stanowiska;
	- sprzedaży i rezerwacji internetowej bez ograniczenia;
	- rezerwacyjny 3 stanowiska;
	- raportujący bez ograniczenia;
	- kontrolowania biletów za pomocą urządzeń mobilnych 4 stanowiska;
	- generujący JPK bez ograniczenia;
	- eksportowania danych (w tym w formatach arkuszy kalkulacyjnych) bez ograniczenia;

Wymagana jest również dostawa i konfiguracja sprzętu komputerowego do współpracy z oprogramowaniem zgodnie z poniższym zestawieniem:

- serwer umożliwiający instalację bazy danych systemu sprzedaży i rezerwacji biletów obsługujący wszystkie powyższe elementy;
- 4 czytniki do skanowania (kontroli) biletów.
- II. W ramach wykonania zamówienia Wykonawca będzie zobowiązany do:
	- 1. Dostawy i montażu urządzeń do sprzedaży i kontroli biletów;
	- 2. Instalacji, wdrożenia, skonfigurowania oprogramowania i urządzeń;
	- 3. Importu dostarczonej przez Zamawiającego bazy kontrahentów składającej się z pól "imię", "nazwisko" i "adres mailowy";
	- 4. Przeprowadzenia pełnych testów oprogramowania w środowisku testowym oraz w siedzibie Zamawiającego podczas uruchomienia produkcyjnego systemu;
	- 5. Zapewnienia licencji na całość dostarczonego oprogramowania (odpowiednio do liczby użytkowników);
	- 6. Zapewnienia szkoleń dla całego personelu Zamawiającego korzystającego z dostarczonego oprogramowania w siedzibie Zamawiającego, trwającego w następujące po sobie 3 dni robocze;
	- 7. Zapewnienie wsparcia informatycznego, serwisu gwarancyjnego i pogwarancyjnego.
	- **8. System ma umożliwić przesyłanie danych oraz integrację kontrahentów i zapewnić stabilność działania w ramach obowiązku prowadzenia ewidencji sprzedaży w ramach Krajowego Systemu E-Faktur;**
	- 9. Serwisu oraz aktualizacji oprogramowania przez okres 5-ciu lat liczonych od dnia odbioru przedmiotu zamówienia w ramach wynagrodzenia za wykonanie przedmiotu umowy wskazanego w ofercie. W tym okresie Zamawiający wymaga świadczenia usługi wsparcia technicznego co najmniej w formie infolinii dostępnej codziennie w godzinach 9-21 bez dni ustawowo wolnych od pracy, pomocy e-mail i zdalnej asysty.

III. Nowy system sprzedaży i rezerwacji biletów musi być kompatybilny z następującymi systemami funkcjonującymi w Operze:

Xpertis Macrologic, przy czym przez kompatybilność Zamawiający rozumie funkcionalność eksportu danych sprzedażowych z systemu sprzedaży biletów np. w formacie XML zawierający wszystkie niezbędne dane do poprawnego wczytania i zaksięgowania sprzedaży. Zamawiający oczekuje specyfikacji pliku z opisem pól oraz wsparcia dla dostawcy systemu Xpertis w zakresie importu tych danych.

IV. Szczegółowy opis zamówienia:

- System sprzedaży i rezerwacji biletów musi opierać swoje działanie na siatce terminów, na które klienci mogą kupować bilety. Nie dopuszcza się rozwiązań opartych o taryfy czy stałe cenniki bez określania dat i godzin na jaki obowiązuje dany bilet. Każdy termin w siatce musi mieć określoną Lokalizację (miejsce gdzie dany termin się odbywa), Wydarzenie (nazwa z oferty dla klienta – może być to np. "zwiedzanie" lub tytuł spektaklu), Cennik (zbiór dostępnych pozycji cennika), Obiekt (określony schemat dostępnych miejsc – numerowanych, nienumerowanych lub mieszanych – z limitem lub bez) oraz datę i godzinę rozpoczęcia oraz zakończenia. Dodatkowo poszczególne terminy mogą mieć określony temat (doprecyzowujący odbywające się wydarzenie np. wariant oprowadzania czy temat lekcji) oraz język (np. język oprowadzania). Temat wydarzenia oraz język mogą być określone na etapie tworzenia terminu w siatce lub zostać wybrane przez klienta podczas zakupu biletów. Dla każdego terminu musi być możliwość określenia dostępności miejsc (numerowanych) oraz limitów miejsc (nienumerowanych).
- Każdy sprzedawany lub rezerwowany w systemie bilet (bez względu na kanał sprzedaży kasa, internet) musi mieć określony termin zgodnie z powyższym opisem. Dane te muszą być w pełni dostępne w module Raporty oraz mogą być wykorzystane podczas drukowania biletu oraz dokumentu sprzedaży (musi być możliwość w wykorzystania ich w opisie pozycji dokumentu).
- Limit miejsc musi być weryfikowany w każdym z kanałów sprzedaży w pełni w trybie online np. umieszczenie biletu w koszyku przez klienta internetowego powinno zablokować wybraną liczbę miejsc dla pozostałych modułów.

#### **Podstawowe kartoteki systemu definiowane przez Operę**

#### Firmy (sprzedawca, wystawca)

- Definiowanie danych instytucji (nazwa, ulica, numer budynku, numer lokalu, trzy numery rachunków bankowych, województwo, powiat, gmina, poczta, numery telefonów, numer NIP, REGON), która jest wystawcą wszystkich dokumentów – będzie nią Zamawiający;
- Definiowanie danych nieograniczonej liczby podmiotów gospodarczych i instytucji (nazwa, ulica, numer budynku, numer lokalu, numer NIP, REGON), dla których prowadzona w systemie będzie sprzedaż na rzecz i w imieniu w rozumieniu właściwych przepisów;

#### Jezyki

- Zarządzanie dowolną liczbą języków;
- Możliwość określenia w jakich językach można podawać nazwy i opisy wydarzeń, pozycji cennika i innych elementów systemu (potrzebne do wielojęzycznego modułu Sprzedaży i rezerwacji internetowej),
- Możliwość określenia, w jakich językach ma odbywać się kontakt z klientem (dane przechowywane w kartotece klienta),
- Możliwość określenia, w jakich językach może odbywać się oprowadzanie przez przewodnika (dane przechowywane w kartotece rezerwacji),

### Tematy wydarzeń biletowanych

- Zarządzanie dowolną liczbą tematów wydarzeń biletowanych i kategorii;
- Część wydarzeń biletowanych (np. zajęcia edukacyjne) może wymagać wybrania dodatkowo tematu;
- Temat wydarzenia biletowanego powinien posiadać nazwę, opis a także kategorię tematów, do której należy (np. kategorią tematów może być poziom edukacji szkolnej, dla której przewidziany jest dany temat);

# **Organizatorzy**

- Zarządzanie dowolną liczbą organizatorów;
- Organizator powinien posiadać minimalnie następujące dane: nazwa, ulica, numer budynku, numer lokalu, kod pocztowy, numer NIP w przypadku podmiotu gospodarczego);
- Organizatorem jest podmiot gospodarczy lub osoba fizyczna, która organizuje wydarzenie;
- Możliwość utworzenia i zarządzania dowolną liczbą organizatorów;
- Możliwość generowania raportów sprzedażowych dla konkretnych organizatorów;

Wydarzenia biletowane (spektakl, zwiedzanie, impreza okolicznościowa, zajęcia edukacyjne itp.).

- Zarządzanie dowolną liczbą wydarzeń (dodawanie, edycja, usuwanie);
- Opcja archiwum (wydarzenie archiwalne jest pamiętane w systemie, ale nie pojawia się bieżącej pracy);
- Możliwość zdefiniowania nazwy, opisu oraz pól dodatkowych dla wydarzenia w zdefiniowanych wcześniej językach;
- Możliwość przypisania wydarzenia do grupy wydarzeń oraz określenia jednego lub wielu organizatorów (w późniejszych celach raportowych);
- Możliwość określenia czy w chwili sprzedaży biletu na wydarzenie należy wskazać kontrahenta czyli dane osoby, która będzie właścicielem biletu. Dostępne powinny być opcje: bez kontrahenta, z kontrahentem niewymaganym, z kontrahentem wymaganym (brak podania kontrahenta blokuje dalszą sprzedaż);
- Możliwość określenia w jakich językach występuje to wydarzenie (np. oprowadzanie) oraz czy wybór języka następuje podczas tworzenia terminu czy przy pierwszej rezerwacji;
- Możliwość określenia jakie są dostępne tematy wydarzenia (dla lekcji oraz warsztatów) oraz czy wybór tematu następuje podczas tworzenia terminu czy przy pierwszej rezerwacji;
- Możliwość określenia czy wydarzenie wymaga zaangażowania personelu przewodnika, opiekuna grupy itp.

# **Lokalizacje**

- Zarządzanie dowolną liczbą lokalizacji;
- Lokalizacja to fizyczne miejsce, do którego sprzedawane są bilety najczęściej będzie to konkretna sala, jednak może zdarzyć się, że będzie to miejsce znajdujące się pod zupełnie innym adresem niż siedziba Zamawiającego;
- Dla lokalizacji można określić: nazwę wewnętrzną, nazwę dla klienta (tłumaczona na obsługiwane języki), adres i miejscowość;
- Możliwość wyboru lokalizacji dla każdego terminu;
- Możliwość generowania raportów z podziałem na lokalizacje;

### Kanały sprzedaży

- Zarządzanie dowolną liczbą kanałów sprzedaży;
- Kanał sprzedaży służy do określania dostępności w poszczególnych kanałach sprzedaży: wydarzeń, cen biletów (np. bilet dla pracownika dostępny wyłącznie w kasach biletowych), towarów i usług (usługa najmu powierzchni);
- Osobnymi kanałami sprzedaży są: sprzedaż on-line, rezerwacja, automaty biletowe, kasy biletowe;
- Każda kasa biletowa może mieć określony inny kanał sprzedaży lub wszystkie mogą korzystać z jednego wspólnego (wybór kanału sprzedaży dla każdego stanowiska kasowego);

#### Wzorce wydruku

- Definiowany układ informacji drukowany na biletach i karnetach;
- Zamawiający musi mieć możliwość samodzielnego tworzenia i zmieniania układu informacji;
- Wzorzec wydruku musi pozwalać na (o ile urządzenie, na którym będzie odbywać się drukowanie na to pozwala) wydrukowanie w dowolnym miejscu: tekstu, linii, pliku graficznego;
- We wzorcu musi być zdefiniowana lista znaczników dynamicznych, które podczas druku zostaną zastąpione informacjami z systemu;

# **Cenniki**

- Zarządzanie dowolną liczbą cenników;
- Cennik składa się z dowolnej liczby pozycji cennika;
- Pozycja cennika powinna posiadać następujące pola:
	- nazwa ( w wersjach językowych);
	- o nazwę drukowaną na bilecie;
- nazwę drukowaną do dokumencie;
- cena brutto;
- stawka VAT;
- układ informacji drukowanych na bilecie tzw. wzorzec biletu (każda pozycja cennika może mieć zdefiniowany inny układ informacji drukowanych na bilecie);
- widoczność pozycji cennika w poszczególnych grupach miejsc (obiektach);
- dostępność pozycji cennika we wskazanych kanałach sprzedaży;
- kategorię biletu (słownik kategorii biletów do celów statystycznych np. bilety normalne, ulgowe, rodzinne, pracownicze, itp.);
- określenie dostępnych rabatów dla pozycji cennika;
- określenie jakie vouchery mogą być wymienione na dany bilet z danej pozycji cennika;
- możliwość kopiowania pozycji cennika do innych cenników;
- Możliwość zdefiniowania pozycji cennika z ceną 0 zł/wejściówka;
- Możliwość ustalania kolejności pozycji cennika;
- Możliwość zdefiniowania dla sprzedaży on-line reguł cennika, które będą weryfikowały poprawność wyboru rodzajów biletów przez osoby dokonujące zakupu – minimum reguły:
	- weryfikacja minimalnej liczby biletów grupowych,
	- weryfikacja minimalnej i maksymalnej liczby biletów rodzinnych bezpłatnych wydawanych do jednego biletu rodzinnego płatnego
	- weryfikacja liczby bezpłatnych biletów dla opiekuna wydanych dla grupy liczącej określoną liczbę osób;

# **Obiekty**

- Zarządzanie dowolną liczbą obiektów, czyli fizycznych miejsc, w których odbywają się organizowane wydarzenia biletowane;
- Miejsce to fizyczna przestrzeń dla jednej osoby w przypadku miejsca numerowanego jest to najczęściej miejsce siedzące (krzesło, fotel) a w przypadku miejsca nienumerowanego nieokreślona precyzyjnie przestrzeń w której może znajdować się okaziciel biletu;
- Każdy obiekt składa się z co najmniej jednej grupy miejsc;
- Grupa miejsc to zbiór miejsc (numerowanych lub nienumerowanych), dla których obowiązują takie same ceny;
- Definiując grupę miejsc określa się czy jest to grupa miejsc z miejscami nienumerowanymi (wtedy podaje się wyłącznie maksymalną liczbę osób, która może w takiej grupie przebywać lub ustawia wariant grupy miejsc bez limitu) czy z miejscami numerowanymi (każde miejsce ma przypisany swój sektor, rząd i numer miejsca);
- Obiekt może składać się jednocześnie z kilku grup numerowanych i kilku nienumerowanych;
- Każdy obiekt może składać się z dowolnej liczby sektorów;
- Sektor to parametr miejsca siedzącego (numerowanego) określający jego fizyczną lokalizację w obiekcie;
- Każde miejsce numerowane może być przypisane do jednego sektora;
- Każdy obiekt może składać się z dowolnej liczby wizualizacji;
- Wizualizacja to graficzne przedstawienie układu miejsc numerowanych na obiekcie;
- Najczęściej wizualizacja pokazuje wszystkie miejsca numerowane w obiekcie;
- W przypadku dużej liczby miejsc numerowanych w obiekcie musi istnieć możliwość przedstawienia na pierwszej wizualizacji schematu obiektu z klikanymi obszarami, które kierują do odpowiednich wizualizacji wybranej części miejsc numerowanych;
- Dla wskazanych wizualizacji musi istnieć możliwość włączenia mechanizmu kontrolującego zostawianie wolnych miejsc przez osoby dokonujące zakupu biletów w serwisie WWW;
- Mechanizm powinien blokować sytuacje, w których osoba kupująca bilety pozostawia jedno miejsce wolne pomiędzy wybranymi przez siebie miejscami a sąsiadującymi miejscami, które są już zajęte;
- Każde miejsce może być włączane/wyłączane dla każdego terminu pojedynczo lub poprzez wybranie kryteriów terminów;
- Każda grupa miejsc może być włączona/wyłączona dla każdego terminu pojedynczo lub poprzez wybranie kryteriów terminów;
- Wyłączenie miejsca, grupy miejsc, obiektu uniemożliwia sprzedaż czy rezerwację biletów;
- Dla grup miejsc numerowanych istnieje możliwość tworzenia wizualizacji, czyli odwzorowania układu miejsc zgodnego z faktycznym stanem;

# Terminy wydarzeń biletowanych

- Termin (termin wydarzenia) to posiadający datę rozpoczęcia i zakończenia konkretny spektakl, zwiedzanie z grupą czy warsztaty;
- Obsługa dowolnej liczby terminów;
- Możliwość utworzenia terminu na to samo wydarzenie w różnych lokalizacjach i obiektach;
- Dla każdego terminu możliwość przyporządkowania utworzonego wcześniej cennika (bilety na każdy z terminów mogą być sprzedawane w różnych cenach np. weekendy tańsze, itp.)*;*
- Możliwość tworzenia terminów przy pomocy szablonów (np. utworzenie terminu codziennie w konkretne dni tygodnia o ustalonej porze z konkretnymi pozycjami cennika);
- Możliwość określania kiedy termin ma być widoczny w poszczególnych kanałach sprzedaży minimum opcje:
	- dostępny od podanej liczby (godzin, dni) przed rozpoczęciem terminu wydarzenia;
	- dostępny od podanej liczby (godzin, dni) przed rozpoczęciem terminu wydarzenia;
	- dostępny od wskazanej daty w kalendarzu;
	- dostępny do wskazanej daty w kalendarzu;
- Możliwość zarządzania liczbą wolnych miejsc dla poszczególnych terminów pojedynczo lub zbiorowo;
- Możliwość definiowania własnych statusów terminów z określeniem czy termin w danym statusie jest aktywny czy nie (na termin nieaktywny nie można kupić ani rezerwować biletów);

# **Kontrahenci**

- Zarządzanie kartotekami kontrahentów;
- Obsługa dwóch rodzajów kontrahentów osoby fizycznej oraz podmiotu gospodarczego (firmy);
- Ustalenie zakresu pobieranych danych (wyglądu formularza m.in. widocznych pól, pól wymaganych) w zależności od rodzaju kontrahenta;
- Automatyczne pobieranie danych firmy na podstawie numeru NIP z bazy danych GUS;
- Obsługa następujących pól: nazwa, ulica, numer budynku, numer lokalu, kod pocztowy, miejscowość, kraj, adres korespondencyjny (nazwa, ulica, numer budynku, numer lokalu, kod pocztowy, miejscowość, kraj), numer nip, numer telefonu, faksu, telefonu komórkowego, pole uwag, osoba kontaktowa, imię, nazwisko, data urodzenia, login;
- Określanie czy kontrahent może kupować na przelew z odroczonym terminem płatności (musi być również pole, w którym określa się termin płatności wyrażony w dniach);
- Obsługa zgody na otrzymywanie wiadomości e-mail i SMS;
- Określenie dowolnej liczby zgód kontrahenta (np. regulamin, polityka prywatności, newsletter);
- Możliwość wprowadzenia kategorii kontrahentów, które umożliwią ich grupowanie;
- Zarządzanie widocznością zgód w formularzu w poszczególnych kanałach sprzedaży;
- Pełna rejestracja zmian danych kontrahentów (zmiana każdego pola w kartotece musi być zarejestrowana) z możliwością przeglądania chronologicznego tych zmian oraz pobrania raportu zmian w formie pliku pdf; Możliwość wprowadzenia kategorii kontrahentów, które umożliwią ich grupowanie;
- Dostępne funkcje zapewniające zgodność systemu z przepisami RODO: zapomnienie, usunięcie, ograniczenie przetwarzania, eksport danych (w tym do arkuszy kalkulacyjnych), anonimizacja kontrahenta;

# Kategorie rezerwacji

- Każda rezerwacja powinna mieć swoje ograniczenia i ustawienia, które konfigurowane są w kategorii rezerwacji;
- Nadzór nad liczbą rezerwowanych miejsc poprzez określenie minimalnej i maksymalnej liczby miejsc, którą można zarezerwować oraz zachowanie systemu w chwili wykupienia mniejszej liczby biletów niż zarezerwowano – możliwe wybranie jednej z poniższych opcji:
	- Pozostałe bilety oczekują na wykupienie w rezerwacji,
	- Pozostałe bilety zostają automatycznie zwolnione do puli miejsc wolnych,
	- Kasjer ma zdecydować czy pozostawić bilety w rezerwacji, czy mają zostać zwolnione,
- Obsługa potwierdzeń rezerwacji:
	- Określenie domyślnego, podpowiadanego przez system czasu potwierdzenia, wyliczanego na podstawie czasu określonego w godzinach lub dniach liczonego od

chwili utworzenia rezerwacji i jednocześnie nie później niż określony w godzinach lub dniach czas do rozpoczęcia wydarzenia biletowanego;

- Określenie operacji jaką ma wykonać system jeżeli rezerwacja nie została potwierdzona w określonym terminie (rezerwacja może pozostać lub zostać automatycznie cofnięta);
- Wybranie szablonu wiadomości (e-mail, sms), które zostaną wysłane po potwierdzeniu rezerwacji;
- Wybranie szablonu wiadomości (e-mail, sms) przypominającej o konieczności potwierdzenia, która zostanie wysłana na określony w godzinach lub dniach czas przed rozpoczęciem wydarzenia biletowanego;
- Obsługa wykupu rezerwacji:
	- Określenie domyślnego, podpowiadanego przez system czasu wykupu, wyliczanego na podstawie czasu określonego w godzinach lub dniach liczonego od chwili utworzenia rezerwacji i jednocześnie nie później niż określony w godzinach lub dniach czas do rozpoczęcia wydarzenia biletowanego;
	- Określenie operacji jaką ma wykonać system jeżeli rezerwacja nie została wykupiona w określonym terminie (rezerwacja może pozostać lub zostać automatycznie cofnięta);
	- Wybranie szablonu wiadomości (e-mail, sms) przypominającej o konieczności wykupienia, która zostanie wysłana na określony w godzinach lub dniach czas przed terminem wykupu;
- Obsługa przypomnień o rezerwacji
	- Określenie terminu wysłania wiadomości przypominającej, wyliczanego na podstawie czasu określonego w godzinach lub dniach liczonego od chwili utworzenia rezerwacji i jednocześnie nie później niż określony w godzinach lub dniach czas do rozpoczęcia wydarzenia biletowanego;
	- Wybranie szablonu wiadomości (e-mail, sms) przypominającej, która zostanie automatycznie wysłana w obliczonym na podstawie ww. warunków terminie;
- Obsługa podziękowań
	- Określenie terminu wysłania wiadomości z podziękowaniami, wyliczanego na podstawie czasu określonego w godzinach lub dniach liczonego od rozpoczęcia lub zakończenia wydarzenia biletowanego;
	- Wybranie szablonu wiadomości (e-mail, sms) z podziękowaniami za wizytę, która zostanie automatycznie wysłana w obliczonym na podstawie ww. warunków terminie;
	- Wiadomość z podziękowaniami ma wysyłać się jedynie do tych rezerwacji, dla których co najmniej jeden bilet został elektronicznie skontrolowany;
- Określenie szablonów wiadomości (e-mail, sms), które są automatycznie wysyłane na adres rezerwującego po następujących operacjach: dodanie rezerwacji, cofnięcie rezerwacji, usunięcie rezerwacji, zmiana rezerwacji;

● Określenie czy w formularzu rezerwacji mają być widoczne następujące pola: Klient rezerwujący (wybór z kartoteki kontrahentów), Nabywca (wybór z kartoteki kontrahentów), Płatnik (wybór z kartoteki kontrahentów), Uwagi;

### **Rezerwacje**

- Każda rezerwacja musi należeć do jednej ze zdefiniowanych kategorii rezerwacji i być przez system obsługiwana zgodnie z ustawieniami tej kategorii;
- Rezerwację można utworzyć na każde wydarzenie biletowane zarówno na miejsca numerowane (wybór z planu) jak i na miejsca nienumerowane (określenie liczby i rodzaju biletów);
- Musi istnieć funkcja całkowitego usunięcia rezerwacji (w systemie nie pozostaje ślad po takiej rezerwacji) oraz możliwość wycofania (anulowania) rezerwacji, gdzie miejsca są zwalniane ale rezerwacja zostaje w systemie w celach budowy historii współpracy z rezerwującym;
- Możliwość szybkiego przeniesienia i kopiowania rezerwacji na inny termin system ma podpowiadać jedynie te terminy, na których wolne są te same miejsca co w rezerwacji;
- Określone w kategorii rezerwacji terminy potwierdzenia, wykupu mogą być zmienione na etapie tworzenia lub edycji rezerwacji;

#### Szablony wiadomości e-mail oraz wiadomości SMS

- W każdym z szablonów muszą być określone pola dynamiczne, które są zamieniane na faktyczne wartości w chwili automatycznego wysyłania wiadomości e-mail lub sms;
- Obsługa wysyłki wiadomości poprzez definiowany serwer SMTP;
- Obsługa wysyłki wiadomości poprzez zdefiniowaną bramkę SMS;
- Możliwość automatycznego wysyłania wiadomości e-mail oraz SMS związanych z rezerwacjami (obsługa co najmniej następujących pól dynamicznych: numer rezerwacji, liczba zarezerwowanych miejsc, nazwa wydarzenia biletowanego, termin rozpoczęcia wydarzenia biletowanego);
- Możliwość automatycznego wysyłania wiadomości e-mail oraz SMS związanych z dokumentami(obsługa co najmniej następujących pól dynamicznych: numer dokumentu, wartość dokumentu);
- Możliwość automatycznego załączenia do wiadomości e-mail związanych z dokumentami, następujących generowanych automatycznie dokumentów w formacie pdf: dokument zamówienia, dokument sprzedaży (faktura lub paragon), bilety, karnety, vouchery, deklaracja darowizny, potwierdzenie darowizny
- Możliwość automatycznego wysyłania wiadomości e-mail oraz SMS związanych z użytkownikami: po utworzeniu konta użytkownika, po edycji konta użytkownika;

#### Bony jednego przeznaczenia (SPV)

● Możliwość obsługi (definiowania, sprzedaży oraz realizacji) bonów SPV;

- Sprzedaż bonów SPV w kasie wraz z wydrukiem z drukarki biletów z unikatowym kodem kreskowym lub 2D;
- Sprzedaż bonów SPV w serwisie internetowym wraz z wysyłką dokumentu pdf z bonem zawierającym unikatowy kod kreskowy lub 2D;
- Możliwość określenia terminu ważności bonu SPV (daty od-do lub liczba dni od dnia zakupu);
- Możliwość realizacji bonu poprzez zeskanowanie jego kodu kreskowego (bon ma zostać sparowany z biletem, którego wartość jest zgodna z wartością zeskanowanego vouchera oraz dla którego została w pozycji cennika określona taka możliwość);
- Obsługa pakietów bonów polegająca na sprzedaży kilku bonów jednocześnie oraz jednego wydruku reprezentującego kilka bonów;

### Bony różnego przeznaczenia (MPV) – kart przedpłaconych

- Możliwość obsługi (definiowania, sprzedaży oraz realizacji) bonów MPV;
- Możliwość określenia czy karty mają być anonimowe czy powiązane z kontrahentem;
- Możliwość zmiany salda karty (zwiększanie, zmniejszanie salda) w module kasowym poprzez tworzenie dokumentu obrotu środków pieniężnych (nota księgowa);
- Możliwość zapłaty za kupowane produkty bonem MPV do wysokości salda (w przypadku mniejszego salda należy doładować bon do wymaganej wartości a następnie dokonać zakupu – zabezpieczenie przed możliwością powstania dokumentu sprzedaży z mieszaną formą płatności):
- Automatyczne tworzenie historii każdego bonu (zmiana salda, zwroty, sprzedaż) z powiązaniem z odpowiednim dokumentem;

#### Rabaty

- Możliwość zdefiniowania dowolnej liczby rabatów;
- Obsługa następujących typów rabatów:
	- rabat udzielany ręcznie przez pracownika;
	- rabat związany z kodem rabatowym;
	- rabat związany z kartą klienta;
- Określenie na jakie bilety/towary może zostać przyznany rabat;
- Określenie wysokości rabatu w punktach procentowych lub kwocie;
- Określenie maksymalnej liczby rabatowanych pozycji;
- Możliwość tworzenia kodów rabatowych oraz ich realizacji w kasie oraz online;
- Możliwość importowania kodów z zewnętrznych systemów;
- Możliwość generowania kodu rabatowego po sprzedaży danego rodzaju biletu z wydrukiem tego kodu na drukarce;

#### Definicje karnetów

● Możliwość definiowana następujących rodzajów karnetów:

- karnet na wskazane ręcznie terminy;
- karnet na terminy spełniające zadane kryteria (np. karnet na wszystkie wejścia w poniedziałek na wydarzenie zwiedzanie, które odbywa się w godzinach od 9-13);
- Możliwość określenia kategorii karnetu (możliwość tworzenia dowolnej liczby kategorii definicji karnetów);
- Wybór sposobu drukowania karnetów (pojedyncze bilety lub jeden karnet);
- Możliwość określenia czy w chwili sprzedaży karnetu należy wskazać kontrahenta czyli dane osoby, która będzie właścicielem karnetu. Dostępne powinny być opcje: bez kontrahenta, z kontrahentem niewymaganym, z kontrahentem wymaganym (brak podania kontrahenta blokuje dalszą sprzedaż);
- Sprzedaż karnetów w kasie wraz z wydrukiem z drukarki (biletowa lub kart plastikowych) z unikatowym kodem kreskowym lub 2D;
- Sprzedaż karnetów w serwisie internetowym wraz z wysyłką dokumentu pdf z karnetem zawierającym unikatowy kod kreskowy lub 2D;

### Bilety

- Zarezerwowany lub sprzedany dokument, który umożliwia wstęp na jeden termin wydarzenia biletowanego zgodnie z ustawieniami terminu;
- Bilet kupiony na stanowisku kasowym może być wydrukowany w zależności od ustawień drukarki i wzorca wydruku na: drukarce biletowej, drukarce dokumentów lub drukarce fiskalnej;
- Bilet kupiony poprzez serwis internetowy może być wysłany w wiadomości e-mail jako załącznik w formacie pdf;

# **Karnety**

- Zarezerwowany lub sprzedany dokument, który umożliwia wstęp na kilka terminów wydarzeń biletowanych zgodnie z ustawieniami definicji karnetu;
- Karnet złożony jest z wielu biletów wstępu na wydarzenia (dla każdego terminu wchodzącego w skład definicji);
- Karnet kupiony na stanowisku kasowym może być wydrukowany w zależności od ustawień drukarki i wzorca wydruku na: drukarce biletowej, drukarce dokumentów lub drukarce kart;
- Karnet kupiony poprzez serwis internetowy może być wysłany w wiadomości e-mail jako załącznik w formacie pdf;

# **MODUŁ ADMINISTRACYJNY**

#### **Technologia i instalacja**

Moduł administracyjny powinien umożliwiać konfigurowanie i zarządzanie większością opcji w systemie biletowym. Powinien działać w technologii strony internetowej po to, aby mógł być dostępny z dowolnego komputera, bez potrzeby instalowania dodatkowego oprogramowania. Moduł ten nie powinien posiadać ograniczenia odnośnie liczby równolegle pracujących użytkowników. Moduł musi być kompatybilny z przeglądarką internetową Firefox (od wersji 50 wzwyż), Microsoft Edge, Google Chrome (od wersji 60 wzwyż).

- Zarządzanie słownikami:
	- Kategorie kontrahentów lista pozycji słownika, dodawanie, edycja, szczegóły pozycji;
	- Zgody kontrahentów lista pozycji słownika, dodawanie, edycja, szczegóły pozycji;
	- Kategorie kart klienta lista pozycji słownika, dodawanie, edycja, szczegóły pozycji;
	- Kategorie rezerwacji lista pozycji słownika, dodawanie, edycja, szczegóły pozycji;
	- Lokalizacje lista pozycji słownika z opcją filtrowania po nazwie, dodawanie, edycja, szczegóły pozycji;
	- Grupy wydarzeń biletowanych lista pozycji słownika z opcją filtrowania po nazwie, dodawanie, edycja, szczegóły pozycji;
	- Kategorie tematów wydarzeń biletowanych lista pozycji słownika, dodawanie, edycja, szczegóły pozycji;
	- $\circ$  Tematy wydarzeń biletowanych lista pozycji słownika z opcją filtrowania po nazwie i kategorii, dodawanie, edycja, szczegóły pozycji;
	- Kategorie definicji karnetów lista pozycji słownika, dodawanie, edycja, szczegóły pozycji;
	- Autoryzacje pracowników lista pozycji słownika, dodawanie, edycja, szczegóły pozycji (możliwość autoryzacji poprzez serwer domeny Microsoft z możliwością podania nazwy grupy AD w celu ograniczenia listy pracowników zdefiniowanych w AD tylko do tych, którzy należą do wskazanej grupy);
	- Grupy pracowników lista pozycji słownika, dodawanie, edycja, szczegóły pozycji, możliwość określenia wszystkich uprawnień dla każdej z grup uprawnień;
	- Działy pracowników lista pozycji słownika, dodawanie, edycja, szczegóły pozycji;
	- Pracownicy lista pozycji z opcją filtrowania po nazwisku, dziale i grupie, dodawanie, edycja, szczegóły pracownika, możliwość określenia wszystkich uprawnień dla każdego pracownika;
	- Stawki VAT lista pozycji słownika, dodawanie, edycja, szczegóły pozycji;
	- Konta e-mail lista pozycji, dodawanie, edycja, szczegóły pozycji, próbna wysyłka wiadomości na wskazany adres e-mail;
	- Języki lista pozycji słownika, dodawanie, edycja, szczegóły pozycji;
	- Firmy (sprzedawcy zewnętrzni) lista pozycji słownika, dodawanie, edycja, szczegóły pozycji;
	- Kategorie biletów lista pozycji słownika, dodawanie, edycja, szczegóły pozycji;
	- Wzorce wydruku lista pozycji słownika, dodawanie, edycja, szczegóły pozycji;
- Zarządzanie słownikami zarządzanymi:
	- Przegląd zdefiniowanych słowników;
	- Podgląd szczegółów, dodawanie, edycja;
	- Formularz słownika powinien zawierać minimum następujące pola:
		- Nazwa pola tekstowe;
		- Możliwość wielokrotnego wyboru pola zaznaczenia;
		- Miejsca występowania pole wyboru;
	- Formularz wartości słownika zarządzanego powinien zawierać minimum następujące pola:
		- Wartość, wartość pokazywana klientowi pola tekstowe;
- Zarządzanie wydarzeniami biletowanymi:
	- Przeglądanie wydarzeń z możliwością filtrowania minimalnie wg następujących kryteriów: nazwa (pole tekstowe), grupa wydarzeń (lista), organizator (lista), archiwalne/niearchiwalne;
	- Podgląd szczegółów, dodawanie, kopiowanie (powielanie), edycja i usuwanie;
	- Formularz wydarzenia powinien zawierać minimum następujące pola:
		- Nazwa, opis pola tekstowe;
		- Obsługa kontrahenta, grupa wydarzeń, sprzedawca, obsługa tematów, obsługa języków – listy rozwijalne;
		- Organizatorzy, lista tematów, lista języków, archiwum pola zaznaczenia;
- Zarządzanie obiektami:
	- Przeglądanie obiektów z możliwością filtrowania minimalnie wg następujących kryteriów: nazwa (pole tekstowe);
	- Podgląd szczegółów, dodawanie, kopiowanie (powielanie), edycja i usuwanie;
	- Formularz obiektu powinien zawierać minimum następujące pola:
		- Nazwa, opis pola tekstowe;
		- Archiwum pole zaznaczenia;
	- Możliwość eksportowania i importowania obiektów do/z plików w formacie XML;
	- Dla każdego obiektu możliwość zdefiniowania dowolnej liczby: grup miejsc, sektorów, wizualizacji;
	- Formularz grupy miejsc powinien zawierać minimum następujące pola:
		- Nazwa, opis pola tekstowe,
		- Rodzaj grupy (grupa numerowana, nienumerowana) pole wyboru;
		- Dla grupy nienumerowanej pola: liczba miejsc z opcją bez limitu, pula miejsc (lista rozwijalna);
	- Formularz sektora powinien zawierać minimum następujące pola:
		- Nazwa, opis pola tekstowe;
	- Formularz wizualizacji powinien zawierać minimum następujące pola:
		- Nazwa, opis pola tekstowe;
		- Mechanizm kontroli miejsc pole zaznaczenia;
- Możliwość eksportowania i importowania wizualizacji do/z plików w formacie XML,
- Generowanie miejsc numerowanych z możliwością zdefiniowania:
	- Początkowego i końcowego numeru rzędu;
	- Minimalnego i maksymalnego numeru miejsca w każdym rzędzie z opcją zaznaczenia czy generowanie ma się odbywać w kolejności rosnącej czy malejącej;
	- Przypisania miejsc do grupy miejsc, sektorów i wizualizacji;
- Zarządzanie terminami:
	- Przeglądanie terminów z możliwością filtrowania minimalnie wg następujących kryteriów: wydarzenie, grupa wydarzeń, organizator, lokalizacja, obiekt, cennik (lista rozwijalna), zakres dat, zakres godzin, dni tygodnia;
	- Podgląd szczegółów, dodawanie, kopiowanie (powielanie), edycja i usuwanie;
	- Formularz terminu powinien zawierać minimum następujące pola:
		- Wydarzenie, grupa wydarzeń, lokalizacja, obiekt, cennik listy rozwijalne;
		- Data i godzina rozpoczęcia;
		- Data i godzina zakończenia;
		- Organizatorzy pola wybieralne;
		- Temat (jeżeli wydarzenie obsługuje tematy) lista rozwijalna;
		- Język (jeżeli wydarzenie obsługuje języki) lista rozwijalna;
		- Dostępność terminu dla poszczególnych kanałów sprzedaży (od kiedy, do kiedy termin ma być dostępny w danym kanale sprzedaży);
	- Możliwość włączania i wyłączania miejsc numerowanych w wybranym terminie;
	- Możliwość dowolnego przypisywania miejsc do grup miejsc w wybranym terminie;
	- Możliwość zmiany liczby miejsc w grupach miejsc nienumerowanych w wybranym terminie;
- Zarządzanie generatorem terminów (terminarz):
	- Funkcja generatora terminów musi umożliwiać zbiorcze tworzenie terminów w oparciu o zadane kryteria;
	- Przegląd listy terminarzy;
	- Możliwość dodania, edycji i usunięcia terminarza;
	- Formularz terminarza powinien zawierać minimum następujące pola:
		- Nazwa pole tekstowe;
		- Okres obowiązywania od do;
	- Dla pojedynczego terminarza powinna istnieć możliwość utworzenia dowolnej liczby pozycji terminarza;
	- Formularz pozycji terminarza powinien zawierać minimum następujące pola:
		- Wydarzenie, lokalizacja, obiekt, cennik listy rozwijalne;
		- Godzina trwania od do pola tekstowe;
		- Dni tygodnia pola wybieralne;
- Dostępność terminu dla poszczególnych kanałów sprzedaży (od kiedy, do kiedy termin ma być dostępny w danym kanale sprzedaży);
- Funkcja generowania terminów z terminarza działa w taki sposób, że dla każdej daty mieszczącej się w przedziale określonym w terminarzu (okres obowiązywania) generuje termin w godzinach podanych w pozycji terminarza z uwzględnieniem dni tygodnia;
- Zarządzanie cennikami:
	- Przeglądanie cenników z możliwością filtrowania minimalnie wg następujących kryteriów: nazwa (pole tekstowe);
	- Podgląd szczegółów, dodawanie, kopiowanie (powielanie), edycja i usuwanie;
	- Formularz cennika powinien zawierać minimum następujące pola:
		- Nazwa pola tekstowe;
	- Dla każdego cennika możliwość zdefiniowania dowolnej liczby pozycji cennika;
	- Podgląd szczegółów, dodawanie, kopiowanie (powielanie), edycja i usuwanie pozycji cennika;
	- Formularz pozycji cennika powinien zawierać minimum następujące pola:
		- Nazwa, nazwa drukowana na bilecie, opis, uwagi na dokumencie sprzedaży (niezbędne do podania podstawy prawnej zastosowania zwolnionej stawki VAT), cena brutto – pola tekstowe;
		- Stawka vat, kategoria biletu lista rozwijalna;
		- Grupy miejsc wszystkich obiektów, zdefiniowane rabaty (do danej pozycji cennika mogą być zastosowane zaznaczone rabaty), dostępność w poszczególnych kanałach sprzedaży, wzorzec wydruku, lista bonów SPV (które bony SPV można wymienić na bilet sprzedawany tą pozycją cennika), schemat stref kontroli – pola wybieralne;
	- Możliwość definiowania reguł cennika;
- Przeglądanie historii kontroli biletów w systemie z opcją filtrowania minimalnie wg następujących kryteriów: zakres dat, numer biletu/karnetu/dokumentu, strefa, punkt kontroli, wynik kontroli (poprawny/niepoprawny);
- Przeglądanie dokumentów utworzonych w systemie z opcją filtrowania minimalnie wg następujących kryteriów: typ, numer dokumentu, numer biletu, numer karnetu, kontrahent, okres wystawienia, wydarzenie, lokalizacja, towar lub usługa;
- Przeglądanie historii działań użytkowników w systemie z opcją filtrowania minimalnie wg następujących kryteriów: zakres dat, moduł systemu, pracownik;
- Przeglądanie dziennika błędów systemu;
- Pobieranie kopii bazy systemu do celów archiwalnych;
- Możliwość zarządzania układem menu dostępnego dla użytkowników (inne pogrupowanie funkcji);
- Zarządzanie szablonami wiadomości e-mail:
- Przeglądanie szablonów z możliwością filtrowania minimalnie wg następujących kryteriów: nazwa (pole tekstowe);
- Podgląd szczegółów, dodawanie, kopiowanie (powielanie), edycja i usuwanie;
- Test wysyłki;
- Formularz szablonu powinien zawierać minimum następujące pola:
	- Nazwa, Temat, Treść, Treść z formatowaniem HTML (edytor wizualny), Odpowiedz do, Do wiadomości, Ukryte do wiadomości – pola tekstowe;
	- Konto e-mail lista rozwijalna;
	- Przegląd wysłanych wiadomości e-mail;
- Zarządzanie stanowiskami kasowymi:
	- Przeglądanie stanowisk z możliwością filtrowania minimalnie wg następujących kryteriów: nazwa (pole tekstowe);
	- Podgląd szczegółów, dodawanie, edycja;
	- Formularz stanowiska kasowego powinien zawierać minimum następujące pola:
		- Nazwa, symbol pola tekstowe;
		- Magazyn, firma, wystawca, obsługiwane typy dokumentów, numeracja lista rozwijalna;
		- Liczba drukowanych kopii poszczególnych dokumentów;
- Zarządzanie rabatami:
	- Przeglądanie rabatów;
	- Podgląd szczegółów, dodawanie, kopiowanie (powielanie), edycja i usuwanie;
	- Formularz rabatu powinien zawierać minimum następujące pola:
		- Nazwa, opis, procent lub wartość rabatu pola tekstowe;
		- Typ rabatu lista rozwijalna;
		- Data ważności (dla kodu rabatowego);
		- Towar, bilet, karnet pola wyboru określające jaki rodzaj sprzedaży może być objęty rabatem;
	- Dla rabatu z kodem rabatowym możliwość generowania pól kodów rabatowych z możliwością określenia liczby generowanych kodów i z możliwością eksportu do pliku csv;
	- Możliwość importu kodów rabatowych z pliku csv (dla rabatów z kodem obcym);
- Zarządzanie strefami kontroli:
	- Przeglądanie stref;
	- Podgląd szczegółów, dodawanie, edycja;
	- Formularz strefy kontroli powinien zawierać minimum następujące pola:
		- Nazwa, skrót pola tekstowe;
		- Strefy zamykane pola wybieralne;
- Zarządzanie punktami kontroli:
	- Przeglądanie punktów kontroli;
	- Podgląd szczegółów, dodawanie, edycja;
- Formularz punktu kontroli powinien zawierać minimum następujące pola:
	- Nazwa pola tekstowe;
	- Strefa do której należy punkt lista rozwijalna;
	- Punkt kontroli wyjściowy pole wyboru;
- Zarządzanie schematami stref
	- Przeglądanie schematów stref;
	- Podgląd szczegółów, dodawanie, kopiowanie (powielanie), edycja;
	- Formularz schematu stref powinien zawierać minimum następujące pola:
		- Nazwa, maksymalna liczba wejść pola tekstowe;
		- Dla danego schematu stref można dodać dowolną liczbę stref w schemacie stref;
	- Formularz strefy w schemacie stref powinien zawierać minimum następujące pola:
		- Strefa lista rozwijalna;
		- Kolejność, maksymalna liczba wejść pola tekstowe;
		- Wejście do strefy od, wejście do strefy do liczba minut, godzin, dni przed/po rozpoczęciu/zakończeniu terminu;
- Zarządzanie kontrahentami:
	- Przeglądanie kontrahentów z możliwością filtrowania minimalnie wg następujących kryteriów: nazwa, numer, login, miejscowość, kod pocztowy (pole tekstowe), kategoria, rodzaj (listy rozwijalne);
	- Podgląd szczegółów, dodawanie, edycja i usuwanie;
	- Funkcja ukrycia kontrahenta (dane kontrahenta pozostają w systemie na dokumentach, rezerwacjach) - kontrahent nie pojawia się w przeglądzie kontrahentów oraz nie jest podpowiadany w wyszukiwarce;
	- Funkcja usunięcia kontrahenta (kontrahent jest usuwany z systemu, jest odłączany od rezerwacji, karnetów itd., dane na dokumentach pozostają w systemie, jeżeli kontrahent nie miał dokumentów - jest on w 100% usunięty z systemu);
	- $\circ$  Funkcja zapomnienia kontrahenta (anonimizuje dane osobowe kontrahenta w bazie, dane nie ustawione jako osobowe zostają (np. kraj, miasto) i mogą służyć do raportowania statystycznego, kontrahent znika z przeglądu);
	- Wydruk pełnej historii danych kontrahenta przedstawiający ich każdą zmianę od chwili pierwszego wprowadzenia do systemu;
	- Możliwość przypisania do konta kontrahenta kodu rabatowego (takie kody mogą pojawiać się w serwisie internetowym po zalogowaniu się kontrahenta);

### **MODUŁ SPRZEDAŻY W KASIE**

### **Technologia i instalacja**

Ze względu na szybkość obsługi, konieczność współpracy z wieloma urządzeniami zewnętrznymi, moduł nie może działać w oparciu o przeglądarkę internetową. Ma to być aplikacja działająca w środowisku Microsoft Windows 10 (wersje 32 i 64 bitowa) lub nowszym dostarczona w formie wersji instalacyjnej (instalator automatycznie instaluje moduł). Moduł musi posiadać możliwość szybkiej sprzedaży biletów nienumerowanych, przez co rozumie się wyświetlenie wszystkich rodzajów biletów na wybrany termin w formie listy i poruszanie się za pomocą strzałek na klawiaturze oraz wpisywanie liczby biletów danego rodzaju na klawiaturze numerycznej – bez konieczności używania myszki lub ekranu dotykowego.

Moduł musi współpracować z następującymi urządzeniami zewnętrznymi:

- drukarka fiskalna;
- drukarka biletów (moduł musi mieć możliwość skonfigurowania minimum 2 drukarek biletowych – w zależności od rodzaju biletu druk kierowany jest na wskazaną we wzorcu wydruku drukarkę);
- drukarka faktur i raportów (dowolna drukarka zainstalowana w systemie operacyjnym);
- czytnik kodów kreskowych (usprawnia odnajdywanie dokumentów w systemie podczas wykonywania zwrotów);
- monitor dotykowy (w aplikacji musi pojawiać się co najmniej numeryczna klawiatura wirtualna);
- terminal płatniczy integracja z co najmniej dwoma konkurencyjnymi operatorami płatności bezgotówkowych (wymagane jest przedstawienie potwierdzenia integracji wystawionego przez operatora płatności);

- oprogramowanie musi pozwalać na zdefiniowanie (może być na sztywno podczas wdrożenia z możliwością późniejszej zmiany) dowolnej liczby różnego rodzaju numeracji dokumentów takich jak: faktura vat, faktura korekta, paragon, KP, KW – dla każdego typu dokumentu osobna numeracja;
- automatyczne (kasjer wybiera jedynie liczbę biletów, formę płatności, dane do faktury) tworzenie i numerowanie dokumentów sprzedaży: paragonów i faktur VAT;
- paragony muszą być automatycznie fiskalizowane na drukarce fiskalnej w chwili sprzedaży; na paragonie musi drukować się numer paragonu nadany przez oprogramowanie*;*
- oprogramowanie musi ostrzegać o paragonach, które nie zostały zafiskalizowane (podczas zamykania aplikacji);
- możliwość sprzedaży w ramach jednej transakcji biletów na wybrane wydarzenie (termin), karnetów, voucherów oraz towarów i usług;
- możliwość sprzedaży w ramach jednej transakcji biletów na różne terminy z różnych rezerwacji (pod warunkiem, że są to rezerwacje tego samego kontrahenta);
- możliwość sprzedaży biletów z utworzonej wcześniej rezerwacji (oprogramowanie ma wypełniać pola liczby biletów zgodnie z utworzoną wcześniej rezerwacją);
- możliwość sprzedaży biletów na wydarzenia organizowane przez inny podmiot w formie pośrednictwa z osobną numeracją dokumentów dla każdego podmiotu;
- dodruk konkretnego biletu (np. w przypadku awarii drukarki lub zmiany materiałów eksploatacyjnych);
- obsługa dowolnej liczby form płatności m.in. gotówka, karta, przelew, zapłacono przelewem oraz innych zdefiniowanych;
- możliwość zwrotu towarów lub biletów:
	- w przypadku towarów lub biletów zakupionych na paragon, w chwili zwrotu automatyczne utworzenie dokumentu spełniającego wymagania dotyczące protokołu zwrotu z paragonu fiskalnego (m.in. numer zwracanego paragonu, co zostało zwrócone, kwoty brutto i vat zwracanych pozycji, miejsce na potwierdzenie otrzymania zwrotu przez klienta);
	- w przypadku towarów lub biletów zakupionych na fakturę, w chwili zwrotu automatyczne utworzenie faktury korekty;
	- możliwość przeprowadzenia zwrotu poprzez zeskanowanie czytnikiem kodów kreskowych kodu z dokumentu sprzedaży (faktura VAT lub paragon) lub biletu;
	- możliwość pobierania prowizji od zwrotów biletów;
	- możliwość wymiany na bilet o innej wartości np. z ulgowego na normalny; wprowadzania numeru NIP na paragonie fiskalnym;
- możliwość wystawienia faktury do paragonów (również poprzez zeskanowanie kodów kreskowych tych paragonów);
- możliwość rozbicia paragonu na min. 2 faktury z przyporządkowaniem konkretnych biletów, towarów do danej faktury;
- możliwość łączenia kontrahentów powtarzających się w systemie w jednego, bez straty danych o ich historii;
- możliwość wyszukania dokumentu poprzez zeskanowanie jego kodu kreskowego;
- możliwość ręcznego zafiskalizowania dokumentu, który nie został zafiskalizowany automatycznie;
- możliwość przeglądania szczegółów dokumentu oraz wyświetlania dokumentów poprzednich i następnych;
- podczas wyboru kontrahenta do transakcji możliwość wyszukania kontrahenta po NIP-ie, symbolu lub nazwie;
- automatyczne pobranie danych firmy z bazy GUS na podstawie numeru NIP;
- generowanie zestawienia dokumentów na podstawie daty, typu, formy płatności, stanowiska i kasjera;
- generowanie raportu zawierającego sumaryczną sprzedaż i zwroty (netto, brutto i VAT) dla różnych rodzajów biletów oraz towarów i usług na podstawie daty sprzedaży, typu dokumentu, formy płatności, stanowiska i kasjera;
- osoba obsługująca moduł *Sprzedaży w kasie* nie może mieć żadnej możliwości zamiany cen biletów czy towarów i usług;
- generowanie raportów kasowych umożliwiających rozliczenie utargu kasjera;
- możliwość tworzenia dokumentów KP i KW (dokument potwierdzający przekazanie utargu przez kasjera do kasy głównej lub inkasenta banku);
- każde stanowisko kasowe może mieć przypisany swój magazyn towarów; kilka stanowisk kasowych może korzystać z tego samego magazynu;
- funkcja ponownego wydruku biletów do każdego dokumentu sprzedaży na wypadek uszkodzenia drukarki biletów;
- funkcja wystawienia duplikatu faktury VAT;
- funkcja zmiany formy płatności dokumentu;
- funkcja anulowania wystawionej faktury VAT;
- możliwość wpisania uwagi na fakturę w chwili sprzedaży;
- możliwość wydrukowania zestawienia kupionych biletów zamiast drukowania pojedynczych biletów (w chwili sprzedaży);
- możliwość podłączenia dodatkowego monitora dla klientów w celu wyświetlania reklam i informacji dla odwiedzających w postaci zaczytania wskazanych plików graficznych;
- możliwość korekty danych kontrahenta na fakturze;
- obsługa rabatów nadawanych ręcznie przez kasjera, nadawanych na podstawie zeskanowanego kodu rabatowego lub karty klienta (rabatowej);
- przy wystawianiu faktur VAT możliwość ustawienia dla dokumentu nabywcy, odbiorcy i płatnika;
- możliwość zbierania kodów pocztowych klientów bądź kraju ich pochodzenia.

#### **MODUŁ SPRZEDAŻY I REZERWACJI INTERNETOWEJ**

#### **Technologia i instalacja**

Moduł musi być zainstalowany na innym serwerze niż główna baza danych systemu. Moduł ma jedynie komunikować się z główną bazą danych na określonym porcie TCP. Komunikacja z główną bazą danych ma odbywać się przy wykorzystaniu danych takiego użytkownika bazodanowego, aby jego ewentualne przejęcie w wyniku np. działań hakerskich nie ujawniło struktury ani danych bazy danych innych niż te, które dostępne są z poziomu tego modułu. Preferowane jest umieszczenie modułu na określonej poddomenie głównej domeny opera.krakow.pl, korzystając z użytkowanego przez Operę hostingu, co umożliwi rezerwację i zakup biletów poprzez linki ze strony www Opery.

Wymagane jest opracowanie modułu w gotowej, standardowej szacie graficznej opracowanej w całości przez Wykonawcę, przy czym funkcjonalność systemu musi umożliwić w przyszłości stworzenie dedykowanego serwisu biletowego w oparciu o projekt graficzny Zamawiającego na podstawie osobnych ustaleń i wyceny. Standardowa szata graficzna powinna pozwolić na umieszczenie logotypu i regulaminu sprzedaży biletów Zamawiającego.

#### **Funkcjonalność modułu udostępniona do administrowania przez Operę**

- możliwość zarządzania treścią poszczególnych stron modułu poprzez edytor wizualny;
- moduł powinien umożliwiać poprzez panel administracyjny dodawanie, edycję i usuwanie podstron (np. kontakt, regulamin, itp.);
- moduł powinien umożliwiać budowanie wielopoziomowego układu menu;
- możliwość umieszczenia logotypu instytucji w nagłówku strony oraz zarządzania danymi w stopce strony
- moduł powinien mieć możliwość pracy w kilku językach (flagi do przełączania pomiędzy językami);
- umieszczenie biletów w koszyku powinno zablokować taką ilość biletów tak, aby np. w kasie nie można było ich sprzedać;
- blokada biletów w kasie musi być automatycznie zwalniania po zadanym czasie,
- możliwość tworzenia kont użytkowników (rejestracja) z obsługą następujących pól: imię, nazwisko, adres e-mail, telefon, język kontaktu;
- możliwość zakupu biletów bez konieczności tworzenia konta użytkownika, a jedynie po wypełnieniu formularza z następującymi polami: imię, nazwisko, adres e-mail, telefon komórkowy, język kontaktu;
- logowanie użytkownika poprzez podanie adresu e-mail i hasła;
- obsługa zgód opcjonalnych bądź wymaganych dla użytkowników rejestrujących się jak i dokonujących zakupów bez rejestracji, wraz z obsługą zaznaczenia wymaganej zgody w wypadku ich zmian po ponownym zalogowaniu;
- obsługa logowania z użyciem Facebook bądź Google, wraz z opcją powiązania istniejącego konta z danym operatorem;
- możliwość wybrania formy dostawy zamówionych biletów (sposoby dostawy oraz ceny tych sposobów dostawy definiowane są w module *Administracyjnym*);
- możliwość określenia czy na złożone zamówienie ma być wystawiona faktura VAT czy paragon;
- możliwość dodania do konta użytkownika wielu danych do faktury, składających się na informację o rodzaju kontrahenta – osoba fizyczna / firma, nazwę lub imię i nazwisko, adres, dla firm – numer NIP, oraz późniejszy ich wybór w procesie zakupowym z podziałem na możliwość ustawienia niezależnie danych nabywcy, odbiorcy, oraz płatnika;
- w wypadku zakupu bez rejestracji możliwość określenia danych do faktury niezależnie dla odbiorcy / nabywcy oraz płatnika, składających się na informację o rodzaju kontrahenta – osoba fizyczna / firma, nazwę lub imię i nazwisko, adres, dla firm – numer NIP;
- możliwość, takiej konfiguracji systemu, aby po otrzymaniu płatności za zamówienie system automatycznie wygenerował fakturę vat lub paragon i załączył ten dokument sprzedaży jako załącznik w formacie PDF do wiadomości e-mail informującej, że zamówienie zostało już zrealizowane;
- obsługa szybkich płatności za złożone zamówienie za pośrednictwem systemu płatności online wybranego przez Zamawiającego, spośród co najmniej 5 konkurencyjnych zintegrowanych przez oprogramowanie Wykonawcy;
- obsługa sprzedaży bądź rezerwacji biletów według poniższego schematu:
	- wybór grupy wydarzeń
	- wybór wydarzenia
	- wybór terminu z kalendarza bądź listy
	- wybór pozycji cennikowych (dla miejsc nienumerowanych) lub miejsc z planu (dla miejsc numerowanych, możliwość alternatywnego wyboru miejsc z listy)
- obsługa podawania danych uczestników (imię oraz nazwisko) dla wybranych wydarzeń;
- możliwość dodania do konta użytkownika wielu adresów dostawy, wraz z możliwością wprowadzenia danych takie jak nazwa, imię, nazwisko, nazwa firmy, adres, numer telefonu, dodatkowe uwagi;
- w wypadku zakupu przez osoby niezarejestrowane możliwość jednorazowego wprowadzenia adresu dostawy, wraz z możliwością wprowadzenia danych takie jak nazwa, imię, nazwisko, nazwa firmy, adres, numer telefonu, dodatkowe uwagi;
- możliwość wyświetlenia historii zakupów klienta;
- obsługa zmiany wielkości czcionki, w minimum 3 wariantach jej wielkości;
- obsługa zmiany kontrastu witryny, w minimum 3 wariantach kolorystycznych;

#### **MODUŁ REZERWACYJNY**

#### **Technologia i instalacja**

Moduł rezerwacyjny dostępny z poziomu przeglądarki internetowej z każdego komputera w sieci lokalnej oraz z wybranych komputerów spoza sieci lokalnej. Moduł musi być kompatybilny z przeglądarką internetową Firefox (od wersji 50 wzwyż), Microsoft Edge, Google Chrome (od wersji 60 wzwyż).

- możliwość dodawania i edycji rezerwacji biletów;
- możliwość dodawania i edycji rezerwacji karnetów, oraz biletów specjalnych z inną stawką VAT;
- możliwość rezerwacji biletów na kilka wydarzeń w ramach jednej transakcji;
- dla rezerwacji powinno dać się określić nabywcę, odbiorcę, płatnika oraz klienta rezerwującego (automatycznie podpowiadane są jego dane w chwili wykupu rezerwacji przy sprzedaży na fakturę VAT);
- zarządzanie rezerwacjami:
	- możliwość usunięcia rezerwacji (całkowite usunięcie rezerwacji);
	- możliwość cofnięcia rezerwacji (rezerwacja stanowi wyłącznie historię danego kontrahenta);
	- możliwość utworzenia z jednej lub kilku rezerwacji tego samego kontrahenta zamówienia (faktury proforma), która w sposób automatyczny będzie wysyłana jako dokument pdf;
- pełna historia rezerwacji (daty i godziny: utworzenia rezerwacji, wysyłki każdej wiadomości e-mail z podaniem adresu e-mail oraz SMS z podaniem numeru tel. komórkowego);
- zarządzanie zamówieniami:
	- anulowanie zamówienia;
	- wydruk zamówienia;
	- wysyłka zamówienia do Klienta bezpośrednio z modułu (bez pośrednictwa programu pocztowego);
	- szczegóły zamówienia z podaniem informacji o wszystkich zdarzeniach po stronie systemów szybkich płatności (wykaz wszystkich transakcji oraz ich wyników);
	- pełna historia zamówienia (daty i godziny: utworzenia zamówienia, wysyłki każdej wiadomości e-mail z podaniem adresu e-mail oraz SMS z podaniem numeru tel. komórkowego);
- automatyczne tworzenie historii zmian rezerwacji (każda zmiana zapamiętywana jest wraz z datą i osobą, która taką zmianę przeprowadziła);
- w przypadku rezerwacji w obiekcie z numerowanymi miejscami możliwość wyboru miejsc z wizualizacji dla każdej *grupy miejsc;*
- możliwość określenia daty do kiedy należy potwierdzić rezerwację;
- możliwość określenia daty do kiedy należy wykupić rezerwację;
- funkcja zaznaczania, że rezerwacja została już potwierdzona;
- zarządzanie kontrahentami (dodawanie, edycja, usuwanie);
- funkcja kopiowania rezerwacji system ma podpowiadać terminy, na których miejsca z kopiowanej rezerwacji są wolne);
- funkcja przenoszenia rezerwacji na inny termin system ma podpowiadać terminy, na których miejsca z przenoszonej rezerwacji są wolne);
- możliwość wprowadzania do systemu spłat zamówień (zaznaczanie, że zamówienie zostało zapłacone);
- przegląd terminów wg daty oraz wg innych kryteriów (minimum: grupa wydarzeń, wydarzenie, lokalizacja, obiekt, dni tygodnia);
- obsługa personelu (pracowników Zamawiającego oraz osób współpracujących;
- określanie funkcji pełnionych przez pracowników np. edukator, przewodnik:
- możliwość zarządzania czasem pracy Personelu poprzez obsługę słowników nieobecności (np. urlop wypoczynkowy, chorobowy, delegacja, spotkanie, itd.), grafika godzin pracy,
- przypisywanie personelu do terminów automatyczna weryfikacja godzin pracy, innych zleceń personelu, kompetencji i wymaganych dokumentów
- możliwość ignorowania poszczególnych ograniczeń (godzin pracy, konfliktów etc).
- drukowanie zleceń personelu
- powiadomienia mailowe personelu o przydzieleniu lub odłączeniu do terminu

#### **MODUŁ RAPORTUJĄCY**

#### **Technologia i instalacja**

Zamawiający nie określa żadnych wymagań co do technologii wykonania modułu służącego do raportowania, jeżeli zrealizowane będą wszystkie elementy funkcjonalne.

- dedykowany moduł do generowania raportów bez limitu zainstalowanych kopii;
- możliwość zapisania każdego wygenerowanego raportu do pliku w formacie PDF oraz arkusza kalkulacyjnego, np. w formacie XLSX, ODS itp.;
- każdy raport powinien zawierać datę, godzinę i osobę, która go sporządziła;
- każdy raport powinien zawierać szczegółową specyfikację danych, które prezentuje (warunki selekcji danych dla raportu, parametry raportu, itp.);
- wszystkie raporty prezentujące dane sprzedażowe w postaci kwot powinny prezentować je w rozbiciu na kwotę netto, kwotę VAT i kwotę brutto;
- do każdego raportu musi istnieć osobne uprawnienie dla pracownika, które pozwala lub nie pozwala na wygenerowanie danego raportu;
- generowanie następujących zestawień:
	- Raport ze sprzedaży całkowitej prezentujący na zestawieniu całkowitą sprzedaż całego asortymentu oferowanego klientom wg określonych kryteriów (minimalny zestaw kryteriów: okres wystawienia dokumentu, rodzaje dokumentów, typ pozycji dokumentu, forma płatności, stanowisko, pracownik, zakres cenowy, dzień tygodnia sprzedaży, godzina sprzedaży, sprzedawca);
	- Możliwość grupowania informacji prezentowanych w raporcie wg danych pochodzących z dokumentów sprzedaży (np. stanowisko, pracownik, forma płatności, rodzaj dokumentu, numer dokumentu, nabywca, odbiorca, data wystawienia), pozycji tych dokumentów (np. nazwa pozycji, cena, stawka VAT);
	- Raport rejestr VAT wg określonych kryteriów (minimalny zestaw kryteriów: okres wystawienia dokumentu, typ dokumentu, stanowisko, pracownik, forma płatności, raport wg daty wystawienia, daty sprzedaży lub daty obowiązku podatkowego);
	- Raport kasowy kasjera lub automatu wg określonych kryteriów prezentujący przychód, rozchód, stan końcowy i fiskalny, strukturę sprzedaży w rozbiciu na asortyment i formy płatności, zestawienie zwrotów, zestawienie wystawionych dokumentów kasowych i opcjonalnie listę wystawionych dokumentów (minimalny zestaw kryteriów: okres, lista kasjerów/automatów);
	- Raport fiskalny prezentujący sprzedaż podlegającą fiskalizacji wg określonych kryteriów (minimalny zestaw kryteriów: okres wystawienia dokumentu, stanowisko, kasjer);
	- Zestawienie dokumentów wg wybranych kryteriów (minimalny zestaw kryteriów: okres wystawienia dokumentu, typ dokumentu, stanowisko, pracownik, forma płatności, dzień tygodnia wystawienia, godzina wystawienia, sprzedawca, nabywca wg wybranych kryteriów, odbiorca wg wybranych kryteriów, konto bankowe, możliwość wyłączenia z zestawienia faktur wystawionych do paragonów);
- Zestawienie dokumentów KP/KW wg wybranych kryteriów (minimalny zestaw kryteriów: okres wystawienia dokumentu, stanowisko, pracownik);
- Zestawienie zwrotów wg wybranych kryteriów (minimalny zestaw kryteriów: okres wystawienia dokumentu, stanowisko, pracownik, typ dokumentu, forma płatności, typ zwrotu);
- Zestawienie zamówień wg wybranych kryteriów (minimalny zestaw kryteriów: okres wystawienia dokumentu, typ dokumentu, stanowisko, pracownik, forma płatności, dzień tygodnia wystawienia, godzina wystawienia, sprzedawca, nabywca wg wybranych kryteriów, odbiorca wg wybranych kryteriów, konto bankowe, możliwość wyłączenia z zestawienia faktur wystawionych do paragonów);
- Zestawienie płatności internetowych wg wybranych kryteriów (minimalny zestaw kryteriów: okres, nabywca, odbiorca);
- Zestawienie biletów wg wybranych kryteriów (minimalny zestaw kryteriów: wskazany termin wydarzenia, statusy biletów, okres, dni tygodnia, godziny);
- Zestawienie kontrahentów wg wybranych kryteriów (minimalny zestaw kryteriów: kategoria, rodzaj, kraj, okres dodania do kartoteki);
- Zestawienie kontrahentów z uwzględnieniem zarezerwowanych biletów wg wybranych kryteriów (minimalny zestaw kryteriów: kategoria kontrahenta, rodzaj kontrahenta, kraj kontrahenta, termin dodania kontrahenta do kartoteki, zakres ilości zarezerwowanych biletów, zakres wartości zarezerwowanych biletów, rodzaje zarezerwowanych biletów wg wybranych kryteriów takich jak kategoria i grupa, kategoria rezerwacji, okres utworzenia rezerwacji, wydarzenia wg wybranych kryteriów takich jak termin/okres, dni tygodnia, godziny, nazwa wydarzenia, lokalizacja, grupa wydarzeń, organizator);
- Raport kontrahentów z uwzględnieniem zamówionych biletów wg wybranych kryteriów (minimalny zestaw kryteriów: kategoria kontrahenta, rodzaj kontrahenta, kraj kontrahenta, termin dodania kontrahenta do kartoteki, zakres ilości zamówionych biletów, zakres wartości zamówionych biletów, rodzaje zamówionych biletów wg wybranych kryteriów takich jak kategoria i grupa, okres utworzenia zamówienia, wydarzenia wg wybranych kryteriów takich jak termin/okres, dni tygodnia, godziny, nazwa wydarzenia, lokalizacja, grupa wydarzeń, organizator);
- Raport kontrahentów z uwzględnieniem sprzedanych biletów wg wybranych kryteriów (minimalny zestaw kryteriów: kategoria kontrahenta, rodzaj kontrahenta, kraj kontrahenta, termin dodania kontrahenta do kartoteki, zakres ilości sprzedanych biletów, zakres wartości sprzedanych biletów, rodzaje sprzedanych biletów wg wybranych kryteriów takich jak kategoria i grupa, okres wystawienia dokumentu, wydarzenia wg wybranych kryteriów takich jak termin/okres, dni tygodnia, godziny, nazwa wydarzenia, lokalizacja, grupa wydarzeń, organizator);
- Raport rezerwacji biletów wg wybranych kryteriów (minimalny zestaw kryteriów: termin/okres wydarzenia, dni tygodnia, godziny, kategoria rezerwacji, pracownik

rezerwujący, termin utworzenia rezerwacji, wydarzenia wg wybranych kryteriów takich jak nazwa wydarzenia, lokalizacja, grupa wydarzeń, organizator);

- Raport sprzedaży biletów wg wybranych kryteriów (minimalny zestaw kryteriów: okres wystawienia dokumentu, typ dokumentu, stanowisko, pracownik, forma płatności, dzień tygodnia wystawienia, godzina wystawienia, sprzedawca, nabywca wg wybranych kryteriów, odbiorca wg wybranych kryteriów, konto bankowe, możliwość wyłączenia z zestawienia faktur wystawionych do paragonów, rodzaje sprzedanych biletów wg wybranych kryteriów takich jak kategoria i grupa, wydarzenia wg wybranych kryteriów takich jak termin/okres, dni tygodnia, godziny, nazwa wydarzenia, lokalizacja, grupa wydarzeń, organizator);
- Możliwość grupowania informacji prezentowanych w raporcie wg danych pochodzących z dokumentów sprzedaży (np. stanowisko, pracownik, forma płatności, rodzaj dokumentu, numer dokumentu, nabywca, odbiorca, data wystawienia), pozycji tych dokumentów (np. nazwa pozycji, cena, stawka VAT), rezerwacji (kategoria, pracownik, data wprowadzenia), biletów (np.: kategoria, grupa) i wydarzeń (termin, nazwa, grupa, lokalizacja, obiekt, organizator, temat wydarzenia, język);
- Raport sprzedaż biletów z rezerwacji wg wybranych kryteriów (minimalny zestaw kryteriów: wydarzenia wg wybranych kryteriów takich jak termin/okres, dni tygodnia, godziny, nazwa wydarzenia, lokalizacja, grupa wydarzeń, organizator);
- Możliwość grupowania informacji prezentowanych w raporcie wg danych pochodzących z rezerwacji (kategoria, pracownik, data wprowadzenia), biletów (np.: kategoria, grupa) i wydarzeń (termin, nazwa, grupa, lokalizacja, obiekt, organizator, temat wydarzenia, język);
- Raport sprzedaż biletów w stosunku do liczby terminów wydarzeń, na które były sprzedane wg wybranych kryteriów (minimalny zestaw kryteriów: okres wystawienia dokumentu, typ dokumentu, stanowisko, pracownik, forma płatności, dzień tygodnia wystawienia, godzina wystawienia, konto bankowe, możliwość wyłączenia z zestawienia faktur wystawionych do paragonów, rodzaje sprzedanych biletów wg wybranych kryteriów takich jak kategoria i grupa, wydarzenia wg wybranych kryteriów takich jak termin/okres, dni tygodnia, godziny, nazwa wydarzenia, lokalizacja, grupa wydarzeń, organizator);
- Możliwość grupowania informacji prezentowanych w raporcie wg danych pochodzących z wydarzeń (termin, nazwa, grupa, lokalizacja, obiekt, organizator, temat wydarzenia, język);
- Raport sprzedaży biletów porównawczy wg terminów pozwalający na porównanie dwóch okresów sprzedaży wg wybranych kryteriów (minimalny zestaw kryteriów: dwa okresy wystawienia dokumentu, typ dokumentu, stanowisko, pracownik, forma płatności, dzień tygodnia wystawienia, godzina wystawienia, konto bankowe, możliwość wyłączenia z zestawienia faktur wystawionych do paragonów, rodzaje sprzedanych biletów wg wybranych kryteriów takich jak kategoria i grupa, nabywca

wg wybranych kryteriów, odbiorca wg wybranych kryteriów, wydarzenia wg wybranych kryteriów takich jak termin/okres, dni tygodnia, godziny, nazwa wydarzenia, lokalizacja, grupa wydarzeń, organizator);

- Możliwość grupowania informacji prezentowanych w raporcie wg danych pochodzących z dokumentów sprzedaży (np. stanowisko, pracownik, forma płatności, rodzaj dokumentu, numer dokumentu, nabywca, odbiorca, data wystawienia), pozycji tych dokumentów (np. nazwa pozycji, cena, stawka VAT), rezerwacji (kategoria, pracownik, data wprowadzenia), biletów (np.: kategoria, grupa) i wydarzeń (termin, nazwa, grupa, lokalizacja, obiekt, organizator, temat wydarzenia, język);
- Raport frekwencji z rozbiciem na statusy biletów wg wybranych kryteriów (minimalny zestaw kryteriów: rodzaje sprzedanych biletów wg wybranych kryteriów takich jak kategoria i grupa, wydarzenia wg wybranych kryteriów takich jak termin/okres, dni tygodnia, godziny, nazwa wydarzenia, lokalizacja, grupa wydarzeń, organizator);
- Możliwość grupowania informacji prezentowanych w raporcie wg danych pochodzących z rezerwacji (kategoria, pracownik, data wprowadzenia), biletów (np.: kategoria, grupa) i wydarzeń (termin, nazwa, grupa, lokalizacja, obiekt, organizator, temat wydarzenia, język);
- Raport frekwencja procentowej prezentujący frekwencję w procentach obliczoną w oparciu o ilość dostępnych miejsc wg wybranych kryteriów (minimalny zestaw kryteriów: możliwość uwzględnienia raporcie wyłącznie sprzedanych biletów lub też biletów sprzedanych i zarezerwowanych, wydarzenia wg wybranych kryteriów takich jak termin/okres, dni tygodnia, godziny, nazwa wydarzenia, lokalizacja, grupa wydarzeń, organizator);
- Możliwość grupowania informacji prezentowanych w raporcie wg danych pochodzących z wydarzeń (termin, nazwa, grupa, lokalizacja, obiekt, organizator, temat wydarzenia, język);
- Raport wydań biletów wg kryteriów (minimalny zestaw kryteriów: okres wystawienia dokumentu, typ dokumentu, stanowisko, pracownik, forma płatności, dzień tygodnia wystawienia, godzina wystawienia, konto bankowe, rodzaje wydanych biletów wg wybranych kryteriów takich jak kategoria i grupa, wydarzenia wg wybranych kryteriów takich jak termin/okres, dni tygodnia, godziny, nazwa wydarzenia, lokalizacja, grupa wydarzeń, organizator);
- Możliwość grupowania informacji prezentowanych w raporcie wg danych pochodzących z dokumentów sprzedaży (np. stanowisko, pracownik, forma płatności, rodzaj dokumentu, numer dokumentu, nabywca, odbiorca, data wystawienia), pozycji tych dokumentów (np. nazwa pozycji, cena, stawka VAT), rezerwacji (kategoria, pracownik, data wprowadzenia), biletów (np.: kategoria, grupa) i wydarzeń (termin, nazwa, grupa, lokalizacja, obiekt, organizator, temat wydarzenia, język);
- Raport sprzedaży biletów w powiązaniu ze sprzedażą towarów oraz ilością wystawionych dokumentów wg wybranych kryteriów (minimalny zestaw kryteriów:

okres wystawienia dokumentu, typ dokumentu, stanowisko, pracownik, forma płatności, dzień tygodnia wystawienia, godzina wystawienia, sprzedawca, konto bankowe, możliwość wyłączenia z zestawienia faktur wystawionych do paragonów, wydarzenia wg wybranych kryteriów takich jak termin/okres, dni tygodnia, godziny, nazwa wydarzenia, lokalizacja, grupa wydarzeń, organizator);

- Możliwość grupowania informacji prezentowanych w raporcie wg danych pochodzących z dokumentów sprzedaży (np. stanowisko, pracownik, forma płatności, rodzaj dokumentu, numer dokumentu, nabywca, odbiorca, data wystawienia) i wydarzeń (termin, nazwa, grupa, lokalizacja, obiekt, organizator, temat wydarzenia, język);
- Raport sprzedaży towarów wg wybranych kryteriów (minimalny zestaw kryteriów: okres wystawienia dokumentu, typ dokumentu, stanowisko, pracownik, forma płatności, dzień tygodnia wystawienia, godzina wystawienia, sprzedawca, konto bankowe, możliwość wyłączenia z zestawienia faktur wystawionych do paragonów, nabywca wg wybranych kryteriów, odbiorca wg wybranych kryteriów, kategoria towarów, grupa towarów, zakres cenowy);
- Możliwość grupowania informacji prezentowanych w raporcie wg danych pochodzących z dokumentów sprzedaży (np. stanowisko, pracownik, forma płatności, rodzaj dokumentu, numer dokumentu, nabywca, odbiorca, data wystawienia), pozycji tych dokumentów (np. nazwa pozycji, cena, stawka VAT) i towarów (nazwa, kategoria, grupa, jednostka miary);
- Raport ruch towarów ze stanami wg wybranych kryteriów prezentujący stan początkowy, przychód, rozchód i stan końcowy towarów (minimalny zestaw kryteriów: okres, magazyn, kategoria towarów, grupa towarów, zakres cenowy);
- Raport sprzedaży towarów z kosztami wg wybranych kryteriów (minimalny zestaw kryteriów: okres, magazyn, stanowisko, typ dokumentu, pracownik, kategoria towarów, grupa towarów, zakres cenowy);
- Raporty sprzedaży karnetów i abonamentów wg wybranych kryteriów (minimalny zestaw kryteriów: definicja karnetu, okres wystawienia, typ dokumentu, stanowisko, pracownik, forma płatności, dzień tygodnia wystawienia, godzina wystawienia, sprzedawca, konto bankowe, możliwość wyłączenia z zestawienia faktur wystawionych do paragonów, nabywca wg wybranych kryteriów, odbiorca wg wybranych kryteriów, pozycja cennika wg wybranych kryteriów takich jak kategoria, grupa);
- Możliwość grupowania informacji prezentowanych w raporcie wg danych pochodzących z dokumentów sprzedaży (np. stanowisko, pracownik, forma płatności, rodzaj dokumentu, numer dokumentu, nabywca, odbiorca, data wystawienia) i karnetów/abonamentów (definicja, numer, właściciel, uczestnik, rezerwujący, odbiorca);
- Raporty sprzedaży voucherów i pakietów voucherów wg wybranych kryteriów z opcją raportowania sprzedaży dla poszczególnych voucherów (minimalny zestaw kryteriów: rodzaj vouchera, okres wystawienia dokumentu, typ dokumentu, stanowisko, pracownik, forma płatności, dzień tygodnia wystawienia, godzina wystawienia, sprzedawca, konto bankowe, możliwość wyłączenia z zestawienia faktur wystawionych do paragonów);
- Możliwość grupowania informacji prezentowanych w raporcie wg danych pochodzących z dokumentów sprzedaży (np. stanowisko, pracownik, forma płatności, rodzaj dokumentu, numer dokumentu, nabywca, odbiorca, data wystawienia), i voucherów (definicja);
- Raport realizacji voucherów wg wybranych kryteriów z opcją raportowania realizacji dla poszczególnych voucherów (minimalny zestaw kryteriów: okres ważności voucherów, rodzaj voucherów, okres wystawienia dokumentu sprzedaży lub realizacji, typ dokumentu sprzedaży lub realizacji, stanowisko sprzedaży lub realizacji, pracownik sprzedający lub realizujący, forma płatności sprzedaży lub realizacji, dzień tygodnia sprzedaży lub realizacji, godzina sprzedaży lub realizacji, termin wydarzenia);
- Możliwość grupowania informacji prezentowanych w raporcie wg danych pochodzących z dokumentów sprzedaży (np. stanowisko, pracownik, forma płatności, rodzaj dokumentu, numer dokumentu, nabywca, odbiorca, data wystawienia), i voucherów (definicja);
- Raport voucherów niezrealizowanych wg wybranych kryteriów (minimalny zestaw kryteriów: stan na dzień, rodzaj voucherów, okres ważności voucherów, okres sprzedaży, stanowisko, pracownik, dzień tygodnia, godzina, forma płatności);
- Możliwość grupowania informacji prezentowanych w raporcie wg danych pochodzących z dokumentów sprzedaży (np. stanowisko, pracownik, forma płatności, rodzaj dokumentu, numer dokumentu, nabywca, odbiorca, data wystawienia), i voucherów (definicja);
- Raport sprawdzonych biletów wg wybranych kryteriów (minimalny zestaw kryteriów: okres, dni tygodnia, godziny, strefa, punkt i stanowisko kontroli, wydarzenia wg wybranych kryteriów takich jak termin/okres, dni tygodnia, godziny, nazwa wydarzenia, lokalizacja, grupa wydarzeń, organizator);
- Możliwość grupowania informacji prezentowanych w raporcie wg danych pochodzących z rezerwacji (kategoria, pracownik, język, numer, data wprowadzenia, odbiorca, klient rezerwujący), pozycji cennika (nazwa, kategoria, grupa), wydarzeń (termin, nazwa, grupa, lokalizacja, obiekt, organizator, temat wydarzenia, język) i kontroli biletów (np. strefa, punkt kontroli, termin przejścia);
- Raport użycia przepustek wg wybranych kryteriów (minimalny zestaw kryteriów: okres, godziny, dni tygodnia, strefy, punkty i stanowiska kontroli, kategorie przepustek, okres utworzenia przepustek);
- Możliwość grupowania informacji prezentowanych w raporcie wg danych pochodzących z kontroli biletów (np. strefa, punkt kontroli, termin przejścia) i przepustek (np. numer, kategoria);
- Możliwość tworzenia zapisywalnych szablonów raportów w postaci predefiniowanego zestawu parametrów dla każdego z dostępnych raportów, pozwalających na szybkie generowanie raportów polegające na wybraniu szablonu z listy;
- brak ograniczeń w ilości tworzonych i zapisywanych szablonów raportów;
- możliwość udostępniania przygotowanych szablonów raportów innym użytkownikom;
- dostęp do kartoteki wszystkich dokumentów z możliwością wydrukowania każdego dokumentu;

### **MODUŁ KONTROLOWANIA BILETÓW ZA POMOCĄ URZĄDZEŃ MOBILNYCH**

#### **Technologia i instalacja**

Aplikacja instalowana na urządzeniu mobilnym wyposażonym w system operacyjny Android, dostarczona w postaci pliku instalacyjnego lub za pomocą bezpiecznego repozytorium. Aplikacja musi być dostępna w wersji pod najnowszą wersję systemu operacyjnego Android.

- możliwość kontroli biletów za pomocą urządzeń mobilnych;
- komunikacja urządzenia z serwerem za pomocą sieci bezprzewodowej;
- możliwość wyboru punktu kontroli;
- definiowanie parametrów kontroli biletów w module *Administracyjnym*;
- możliwość zablokowania biletu (np. w sytuacji kiedy zwiedzający posługuje się biletem ulgowym bez wymaganych uprawnień);
- dźwiękowa sygnalizacja poprawnego i niepoprawnego biletu;
- możliwość ustawienia stanowiska jak punkt rejestracji wyjścia;
- możliwość takiego skonfigurowania kontroli, aby możliwe było określanie ile osób znajduje się aktualnie w danej strefie;
- możliwość sprawdzenia historii kontroli biletu;
- możliwość sprawdzenia biletu poprzez wprowadzenie jego unikatowego numeru za pomocą klawiatury urządzenia (np. kiedy kod kreskowy jest nieczytelny);
- po zeskanowaniu kodu biletu wyświetlenie informacji o bilecie na ekranie urządzenia;
- możliwość zdefiniowania czasu pomiędzy odczytem tego samego kodu biletu (wyeliminowanie przypadkowych odczytów tego samego kodu);
- możliwość zdefiniowania czasu blokady po odczytaniu niepoprawnego biletu (czas na reakcję biletera);
- możliwość skonfigurowania systemu w taki sposób, aby dla pewnych biletów (np. ulgowe) konieczna była dodatkowa akceptacja przez osobę kontrolującą – po zeskanowaniu opcja wyboru – wpuść / anuluj

● możliwość kontroli biletów z wykorzystaniem karty klienta – po zeskanowaniu pokazanie dostępnych biletów/karnetów powiązanych z kartą klienta.

### **MODUŁ GENERUJĄCY JEDNOLITY PLIK KONTROLNY**

#### **Technologia i instalacja**

Technologia wykonania tego modułu nie ma znaczenia, jeżeli zrealizowane będą wszystkie elementy funkcjonalne.

### **Funkcjonalność modułu**

- generowanie plików JPK FA i JPK MA;
- sprawdzanie poprawności wygenerowanych plików;
- ręczną edycję plików;
- przegląd wygenerowanych plików;
- eksport pliku JPK na dysk;
- usuwanie wygenerowanych plików;

#### **Wymagane parametry konfigurowalne**

Podczas eksportu powinno być możliwe skonfigurowanie następujących parametrów dla pliku wyjściowego:

- NAZWA;
- ZAKRES DAT WYSTAWIENIA DOKUMENTU;

#### **MODUŁ EKSPORTOWANIA DANYCH**

#### **Technologia i instalacja**

Technologia wykonania tego modułu nie ma znaczenia, jeżeli zrealizowane będą wszystkie elementy funkcjonalne.

#### **Funkcjonalność modułu**

- **●** tworzenie plików z danymi sprzedażowymi
- obsługiwane formaty XML, XLS, CSV
- wybór okresu do eksportu

Minimalny zakres eksportowanych danych:

faktury oraz faktury korygujące wraz z pozycjami dokumentu, stanowiskiem, formą płatności, pracownikiem, opisem pozycji, wartością netto, brutto i vat

● sprzedaż detaliczna (paragonowa) - przesyłana w formie zbiorczej - np. dzienna sprzedaż gotówkowa na danym stanowisku

● możliwość określenia własnych identyfikatorów dla następujących danych : stanowisko, pracownik, forma płatności, produkt

# **V. Wymagania techniczne systemu:**

1. System musi być w pełni gotowy i posiadać wszystkie wymagane funkcjonalności w chwili składania oferty w postępowaniu, chyba, że niniejszy opis stanowi inaczej.

2. Dostarczone oprogramowanie musi zawierać bezterminowe licencje, umożliwiające nieograniczone czasowo użytkowanie oprogramowania, w tym również po zakończeniu trwania umowy wsparcia technicznego świadczonego przez Wykonawcę.

3. Zamawiający wymaga, aby wdrażany system będący przedmiotem zamówienia, był w pełni kompatybilny z posiadaną przez Zamawiającego infrastrukturą stacji roboczych i zainstalowanymi na niej systemami Microsoft Windows w wersji 10 lub nowszym.

4. Nie dopuszcza się rozwiązań polegających na utrzymaniu serwera bazy danych oprogramowania przez Wykonawcę na jego własnych zasobach lub zasobach hostingowych firm trzecich.

5. Nie dopuszcza się rozwiązań polegających na wynajmie oprogramowania i sprzętu komputerowego w rozliczeniu za prowizję od sprzedanych biletów.

6. System powinien umożliwiać sprzedaż biletów w siedzibie Zamawiającego także w przypadku utraty połączenia z Internetem.

# **VII. Wymagania techniczne sprzętu:**

# **SERWER OPROGRAMOWANIA**

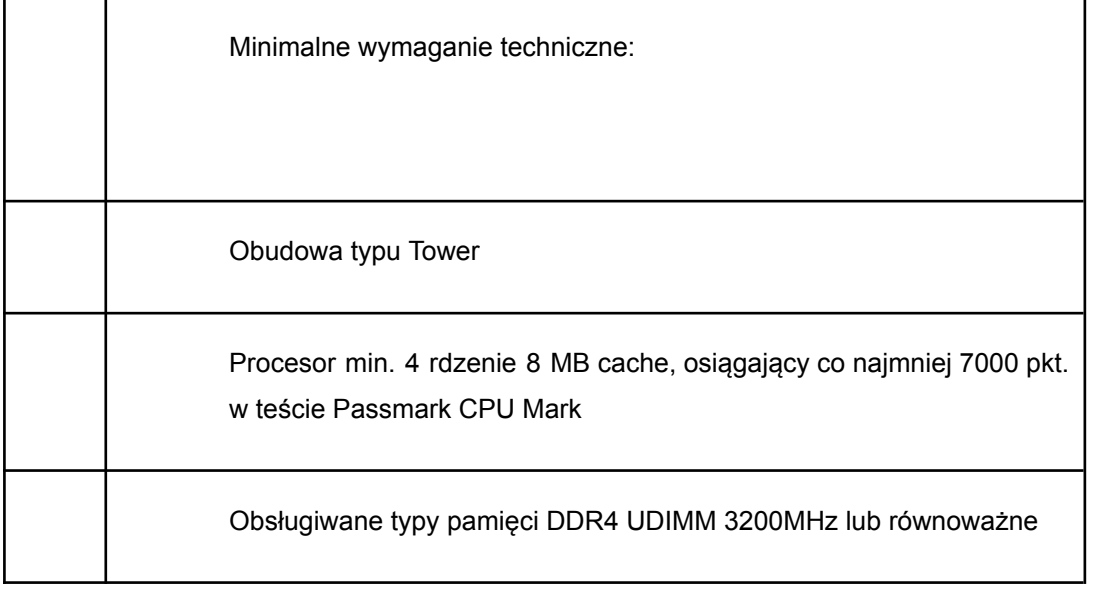

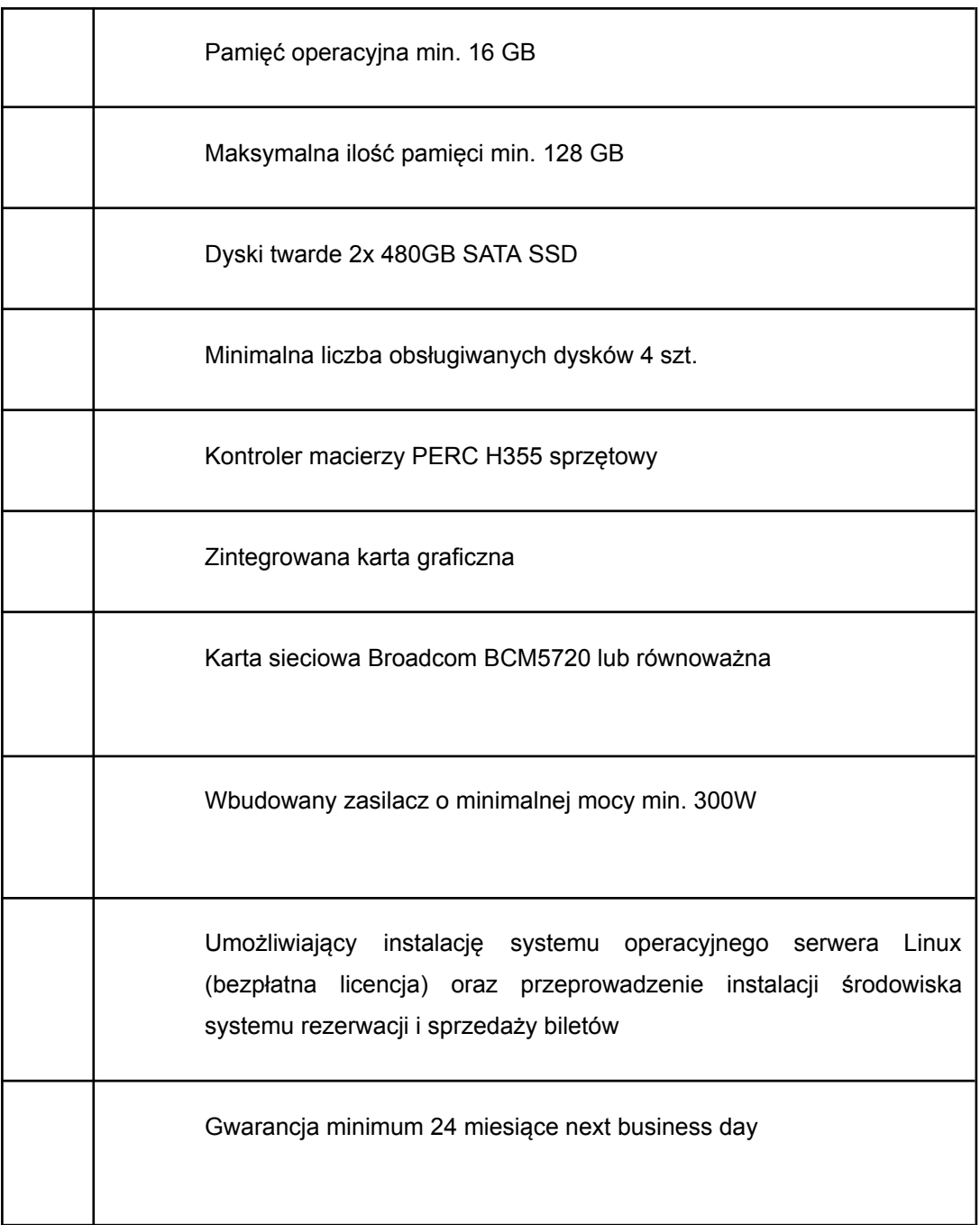

# **PALMTOP DO MOBILNEJ KONTROLI BILETÓW**

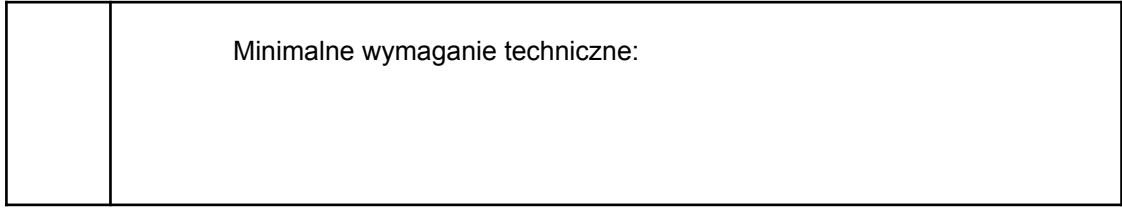

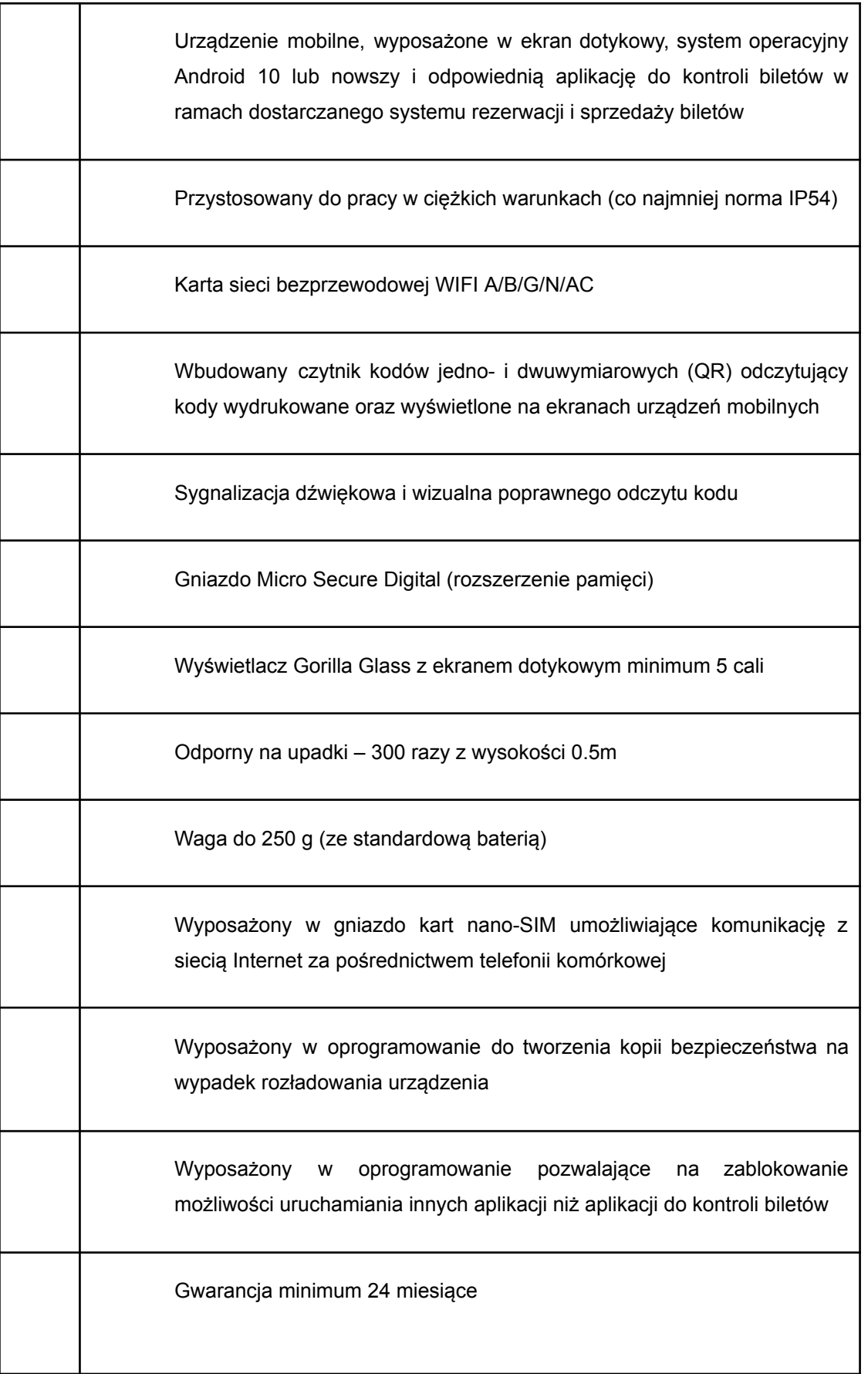